# **Aus meinem Werkzeugkasten: extrace**

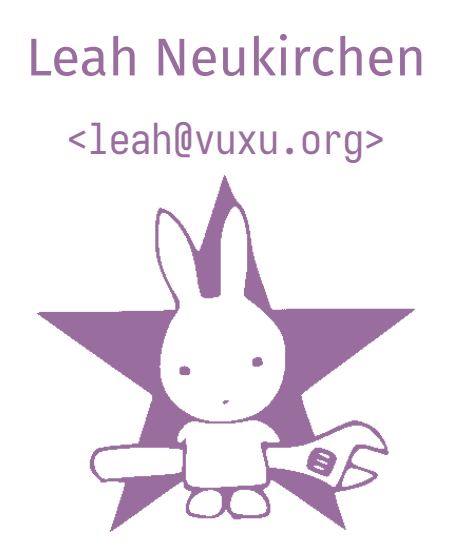

Easterhegg 21, Regensburg

2024-03-31

## **Welche Prozesse laufen auf meinem System?**

- Die Klassiker ps, top, htop zeigen nur Prozesse an, die genau gerade oder schon lange genug laufen.
- Viele Prozesse sind aber sehr kurzlebig und schwer einzufangen:
	- Cronjobs
	- Diverse Helper die durch udev, acpid, dhcpcd etc. aufgerufen werden
	- Werkzeuge ala execline rufen sofort andere Programme auf.
	- Komplizierte Skripte wie ./configure rufen abertausende Programme auf.

# **Bisherige Ansätze**

- Lokale Prozessbäume beobachten ist möglich mit strace, aber ineffizient.
- Shell-Skripte kann man mit -x tracen, oft unzufriedenstellend da viel Kontext fehlt.
- Das Audit-Subsystem erfordert Konfiguration und erzeugt schwerverständliche Logdateien.
- bcc-tools haben execsnoop, gabs 2014 noch nicht. ;)

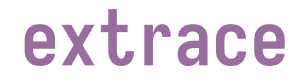

Mein Werkzeug extrace erlaubt:

- Globales Tracing *aller* Prozesse, die auf einem System ausgeführt werden. (Filtern auf Kindprozesse ist möglich.)
- Ausgabe von PID, Laufzeit, Rückgabewert, User, Umgebungsvariablen, Arbeitsverzeichnis
- In einem übersichtlichen Baumformat

## **Beispiel: ein SSH-Login, was mein Zsh-Prompt so macht**

```
% extrace -t -p $(pidof \; sshd)1982+ /usr/bin/sshd -D -R
    1985+ -zsh
      1986+ getent group leah
      1986- getent exited status=0 time=0.001s
      1988+ touch /home/leah/.zdirs
      1988- touch exited status=0 time=0.001s
      1989+ tty
      1989- tty exited status=0 time=0.001s
        1991+ jj root --ignore-working-copy
        1991- jj exited status=1 time=0.012s
        1994+ git rev-parse --show-prefix
        1994- git exited status=128 time=0.001s
    1985- -zsh exited status=0 time=4.041s
1982- /usr/bin/sshd exited status=255 time=4.277s
```
## **Einsatzzwecke**

Ursprünglich entwickelt, um autoconf-Skripte zu debuggen, aber halt sich als extrem wertvoll herausgestellt:

- Was läuft überhaupt so im Hintergrund? (z. B. löst eine RA-Fehlkonfiguration alle 5s dhcpcd-Hooks aus...)
- Wurde der Prozess mit den richtigen Umgebungsvariablen aufgerufen?
- Welche Compiler-Flags waren aktiv als diese Objektdatei kompliert wurde?
- Welche Aufrufe eines Programms sind besonders langsam?
- Was macht mein maildrop genau wenn eine Mail angeliefert wird?
- Was führt mein sshd sonst so alles hinter meinem Rücken aus .\_.

### **Nachteile**

- Benötigt erweiterte Rechte (CAP\_NET\_ADMIN) unter Linux.
- Der Linux-Kernel braucht CONFIG\_CONNECTOR=y sowie CONFIG\_PROC\_EVENTS=y (ist aber bei fast allen Distrokerneln an, Embedded oder selbstgebaut oft aus).
- Die Schnittstelle hat inhärent kritische Wettläufe, bei Systemen unter hoher Last gehen Events verloren (wird aber erkannt und gemeldet).
- Fehlschlagende Programmaufrufe (Programmdatei fehlt etc.) werden nicht erkannt.

### **Ausblick**

- Es gibt eine experimentelle Neufassung mittels eBPF, aber kompliziert unabhängig von der Kernelversion verfügbar zu machen.
- Es gibt Portierungen für OpenBSD und FreeBSD (mittels kevent).
- Verfügbar unter der GPL2 auf https://github.com/leahneukirchen/extrace sowie fertig für Debian, NixOS, openSUSE, Ubuntu, Void.
- **Noch Fragen?**
- Weitere Tools siehe https://github.com/leahneukirchen/leahutils